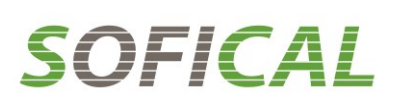

# **POLITICADE COOKIES PARALA WEB**

En cumplimiento con lo establecido en la Ley 34/2002 de 11 de Julio, de Servicios de la Sociedad de la Información y el Comercio Electrónico (LSSICE), se informa de los siguientes aspectos legales:

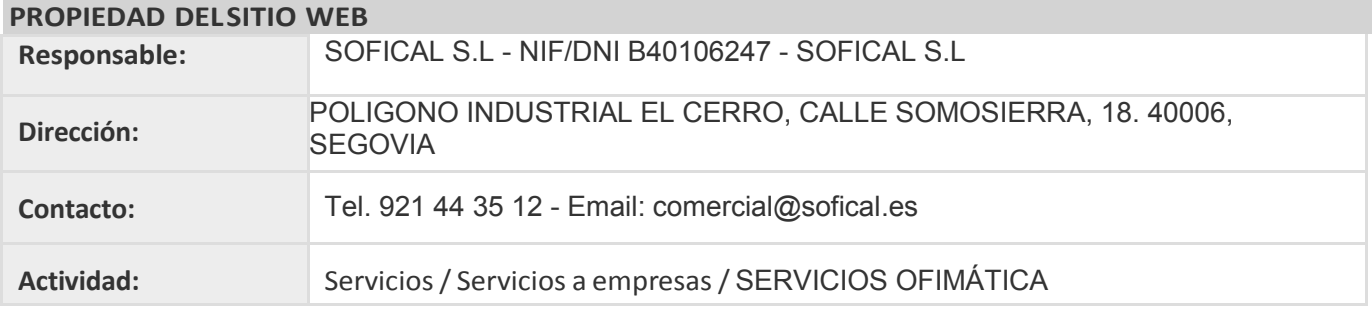

## **INFORMACIÓNY TERMINOLOGÍAS**

Las cookies son archivos pequeños que las páginas web, tiendas online, intranets, plataformas online o similares, almacenan en el navegador del usuario que las visita y resultan necesarios para aportar a la navegaciónwebinnumerables ventajasenlaprestacióndeserviciosinteractivos.

La siguiente información de los tipos posibles de cookies ayuda a comprender mejor las funciones que hacenposible:

### **Cookiesdesesión:**

Son cookies temporales que permanecen en el espacio de cookies de su equipo hasta que cierra el navegador, por lo que ninguna queda registrada en el disco del usuario. La información obtenida por medio de estas cookies sirve para hacer posible la gestión operativa con cada uno de los usuarios que está accediendo de forma simultánea a la web.

#### **Cookies persistentes:**

Son cookies que permanecen almacenadas en el espacio de cookies de su equipo una vez cerrado el navegador, y que volverá a consultar dicha página web la próxima vez que acceda a ella para recordar información que facilite la navegación (acceder directamente al servicio sin necesidad de hacer el proceso de login) o la prestación de un servicio comercial (ofrecer aquellos productos o servicios relacionados con anteriores visitas).

Las cookies intercambiadas al navegar por una página web pueden ser:

#### **Cookiesdeorigenopropias:**

Son cookies generadas por la propia página web que se está visitando.

#### **Cookiesdeterceros:**

Son cookies que se reciben al navegar por esa página web, pero que han sido generadas por un tercer servicio que se encuentra hospedado en ella. Un ejemplo puede ser la cookie empleada por un anuncio o banner de publicidad que se encuentra en la página web que visitamos. Otro puede ser la cookie empleada por un contadorde visitantes contratado porla página web que visitamos.

Las cookies pueden ser usadas para:

#### **Finestécnicos:**

Son las denominadas también "estrictamente necesarias". Permiten al usuario la navegación a través de una página web, plataforma o aplicación y la utilización de las diferentes opciones o servicios que en ella existan como, por ejemplo, controlar el tráfico y la comunicación de datos, identificar la sesión, acceder a partes de acceso restringido, recordar los elementos que integran un pedido, realizar el proceso de compra de un pedido, realizar la solicitud de inscripción o participación en un evento, utilizar elementos de seguridad durante la navegación, almacenar contenidos para la difusión de videos o sonido o compartir contenidos a través de redes sociales.

**Personalización:** Hacen posible que cada usuario pueda configurar aspectos como el lenguaje en el que desea ver la página web, formatos de visualización, etc.

# OFICAL

## **Análisis o rendimiento:**

Permiten medir el número de visitas y criterios de navegación de diferentes áreas de la web, aplicación o plataforma y nos permite elaborar perfiles de navegación de los usuarios de dichos sitios, aplicaciones y plataformas, con el fin de introducir mejoras en función del análisis de los datos de uso recabados que hacen los usuarios delservicio.

## **Publicidad:**

Permiten implementar parámetros de eficiencia en la publicidad ofrecida en las páginas web.

### **Publicidad comportamental:**

Permiten implementar parámetros de eficiencia en la publicidad ofrecida en las páginas web, basados en información sobre el comportamiento de los usuarios obtenido a través de la observación continuada de sus hábitos de navegación, lo que permite desarrollar un perfil específico para mostrar publicidad en función delmismo.

## **DETALLE DE COOKIES UTILIZADAS**

El sitio Web de SOFICAL utiliza cookies para el correcto funcionamiento y visualización de los sitios Web por partedelusuario, así comola recogidade estadísticas. Enconcreto,seutilizanlassiguientes cookies:

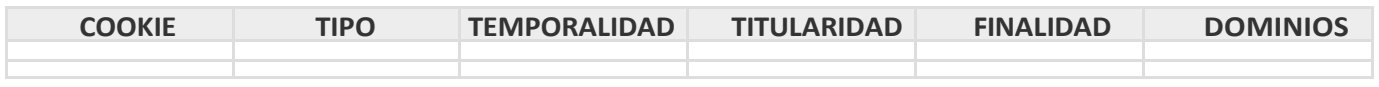

### **SERVICIOSDETERCEROS**

Adicionalmente, SOFICAL tiene presencia en portales y servicios de terceros para los que, si desea conocer las condiciones de privacidad y uso de cookies, deberán consultarse las políticas privacidad y uso de cookies, deberán consultarse las políticas proporcionadas por los mismos:

- Facebook: https://es-es.facebook.com/help/cookies
- **Twitter:** <https://twitter.com/privacy>
- Youtube: https://[www.google.es/intl/es/policies/technologies/cookies/](https://www.google.es/intl/es/policies/technologies/cookies/)
- Linkedin: http://[www.linkedin.com/legal/privacy-policy](http://www.linkedin.com/legal/privacy-policy)
- Google+: https://[www.google.es/intl/es/policies/technologies/cookies/](https://www.google.es/intl/es/policies/technologies/cookies/)
- **Instagram:** https://[www.facebook.com/policies/cookies/](https://www.facebook.com/policies/cookies/)

#### **ACEPTACIÓN DE LA POLÍTICA DE COOKIES**

SOFICAL muestra información sobre su Política de Cookie en la parte inferior de cualquier página delsitio Web con cada inicio de sesión con el objeto de que usted sea consciente. Ante esta información es posible llevar a cabo las siguientes acciones:

- **Aceptar las cookies:** No se volverá a visualizar este aviso al acceder a cualquier página del portal durante la presente sesión
- **Modificar la configuración:** Podrá obtener más información sobre cómo son las cookies, conocer la Política de Cookies de SOFICAL y modificar la configuración de su navegador para restringir o bloquear las cookies de SOFICAL en cualquier momento. En el caso de restringir o bloquear las cookies puede ver reducidas las funcionalidades de la Web.
- **Seguir navegando o moverse por la barra de desplazamiento:** En cuyo caso consideramos que acepta su uso.

## **CÓMOMODIFICARLACONFIGURACIÓNDELASCOOKIES**

Usted puede restringir, bloquear o borrar las cookies de SOFICAL o cualquier otra página web, utilizando su navegador. En cada navegador la operativa es diferente, la función de "Ayuda" le mostrará cómo hacerlo:

Internet Explorer: https://support.microsoft.com/es-es/help/17442/windows-internet-explorer-delete[manage-cookies#ie=](https://support.microsoft.com/es-es/help/17442/windows-internet-explorer-delete-manage-cookies#ie%3D)<br>**FireFox:** https: **FireFox:** https://support.mozilla.org/es/kb/Borrar%20cookies<br> **Chrome:** support.google.com/chrome/answer/95647?hl="es" **Chrome:** [support.google.com/chrome/answer/95647?hl="es"](https://support.google.com/chrome/answer/95647?hl) **Safari:** [www.apple.com/es/privacy/use-of-cookies/](http://www.apple.com/es/privacy/use-of-cookies/)

Además, también puede gestionar el almacén de cookies en su navegador a través de herramientas como**Ghostery:** [www.ghostery.com/](http://www.ghostery.com/) o **Your online choices:** [www.youronlinechoices.com/es/.](http://www.youronlinechoices.com/es/)